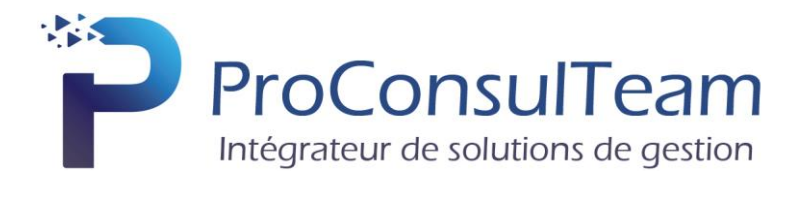

# **PROGRAMME DES FORMATIONS**

*Edition 2023*

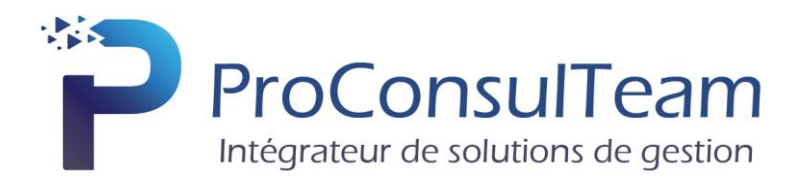

# **ÉDITO**

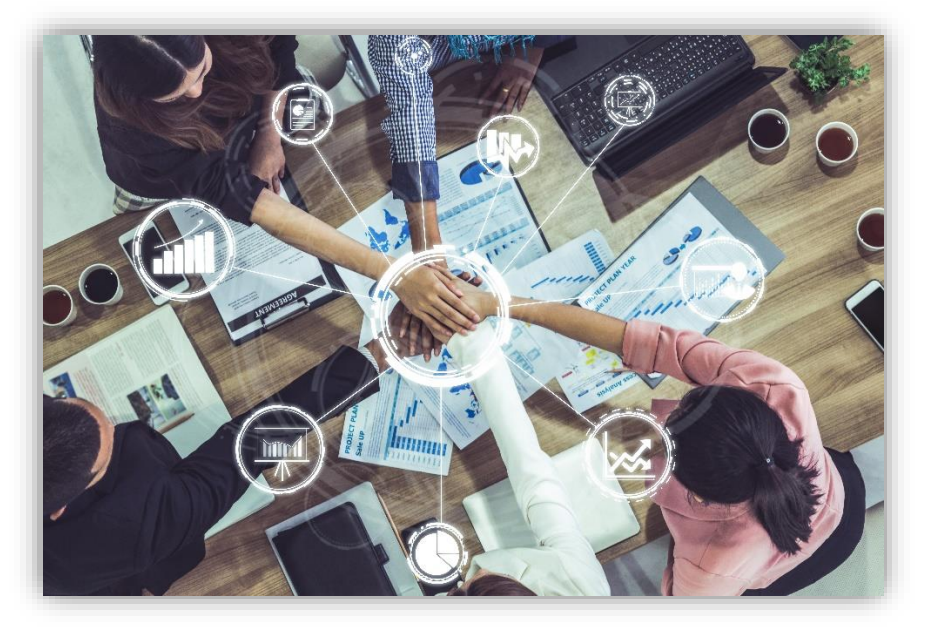

# **« Une bonne formation est dispensée par un animateur compétent, expérimenté et pédagogue qui aime transmettre son savoir-faire et son savoir-être qu'il maîtrise. »**

ProConsulTeam a développé une offre Formation dès les premiers mois de son existence, en parallèle de ses activités d'ingénierie et de solutions logicielles.

Les formateurs de ProConsulTeam, tous salariés de notre entreprise, sont avant tout des experts dans leurs domaines, puisqu'ils effectuent tous des missions pour nos clients. Confrontés à la réalité du terrain, ils connaissent mieux que quiconque les pièges et les astuces des logiciels, langages et bases de données sur lesquels ils dispensent leur formation.

Souhaitant privilégier la qualité par rapport au volume, ProConsulTeam dispense exclusivement des formations intra-entreprises personnalisées, adaptées aux besoins spécifiques de ses stagiaires.

Des formations internes et une veille technologique permanente permettent à nos praticiens de maîtriser les dernières techniques liées à leurs domaines d'intervention. Par ailleurs, nos collaborateurs suivent régulièrement une formation pédagogique et d'expression orale.

# **ProConsulTeam, c'est :** *Chiffres 2022*

- 12 formations dispensées et 45 personnes formées
- 96 % de clients satisfaits par leur formation (\*)
- 3 formateurs expérimentés qui savent adapter leur pédagogie aux besoins de votre entreprise et activité
- 1 assistante de planification qui vous accompagne dans l'organisation de la formation et la définition de votre programme de formation

*(\*) Enquête réalisée auprès des participants qui ont participé à une formation EBP et répondu à notre questionnaire en 2022*

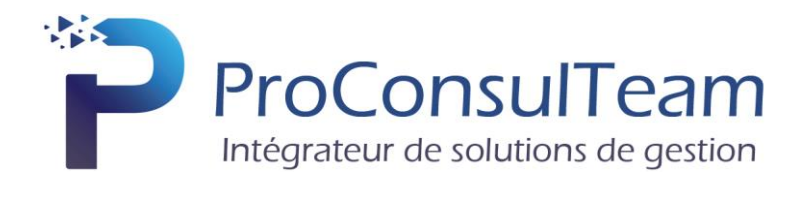

# Table des matières

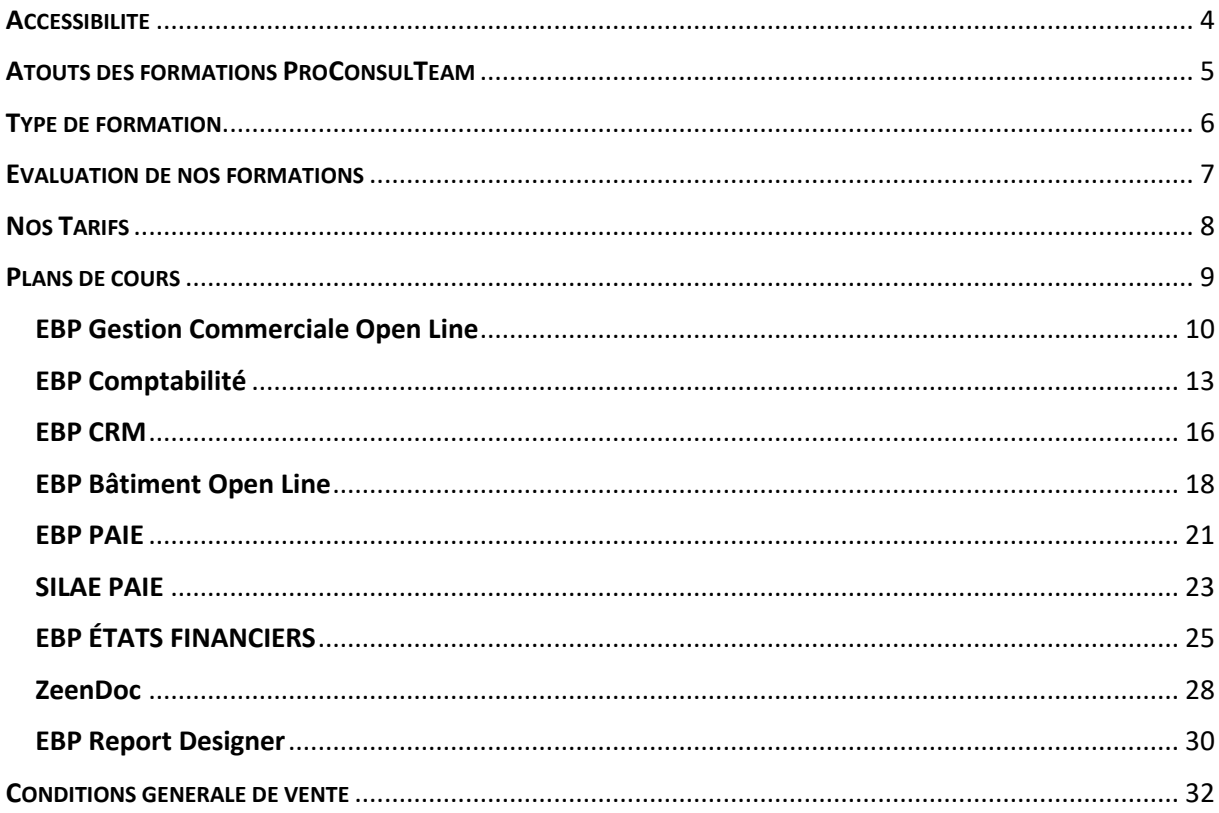

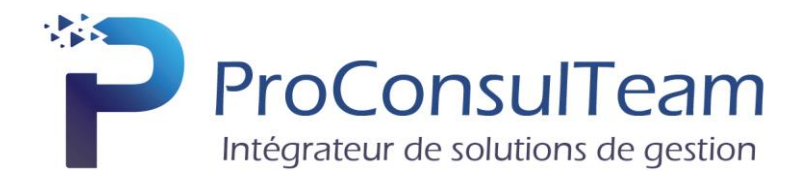

# **ACCESSIBILITE**

# <span id="page-3-0"></span>**Accessibilité de nos formations :**

Nos locaux ne sont pas adaptés à l'accueil des personnes en situation de handicap.

La quasi-totalité de nos formations sont dispensés au sein des locaux de nos clients, lieu adapté à l'accueil de leur(s) employé(s) en situation de handicap.

Cependant nous sommes en mesure d'étudier toutes demandes auprès de notre réseau de partenaires cité ci-dessous pour permettre notamment de dispenser des formations dans des lieux adaptés. Le lieu de la formation sera défini lors de la qualification de la formation.

Nous avons aussi la possibilité de dispenser nos formations au format à distance (FAD) pour limiter les déplacements et permettre l'accès à plus de personnes. Nous avons également la possibilité de dispenser des formations au sein des locaux de nos clients(se référer au chapitre "type de formation").

# **Nos engagements :**

Ressources adaptées aux personnes en situation de handicap et partenaires de ProConsulTeam sont :

- **Agefiph Hauts-de-France** 3 Rue Vincent Auriol, 80000 Amiens
	- o Référent Aghefip Hauts-de-France
	- o Marie-Laure N'DOUMÉ : [rhf-hdf@agefiph.asso.fr](mailto:rhf-hdf@agefiph.asso.fr) 0800 11 10 09
	- **Cap Emploi** Bâtiment CERCIS Allée de la Pépinière Centre Oasis, 80044 Dury
		- o [Téléphone](https://www.google.fr/search?sca_esv=581477692&sxsrf=AM9HkKn7V7zliBo8NOioTMryCwUueNQSqg:1699698351283&q=cap+emploi+somme+t%C3%A9l%C3%A9phone&ludocid=3787200088467733212&sa=X&ved=2ahUKEwjmg9Dj3buCAxWkUaQEHeoxAN4Q6BN6BAhZEAI) : [03 22 89 00 99](https://www.google.fr/search?q=cap+emploi+amiens&sca_esv=581477692&sxsrf=AM9HkKldCb6AY9UuhNTzgWAkbY1kpbqTUA%3A1699698316744&ei=jFZPZYeJLbf3kdUPo5yQ8AM&gs_ssp=eJzj4tZP1zcsSSuJLzcrNmC0UjWoMDFPNbcwsTQwTTGxSDOwNLUyqDA2sUhNMTNLNE41NzJPTEn2EkxOLFBIzS3Iyc9USMzNTM0rBgDSyBU_&oq=cap+emp&gs_lp=Egxnd3Mtd2l6LXNlcnAiB2NhcCBlbXAqAggAMhAQLhiABBgUGIcCGMcBGK8BMgoQABiKBRixAxhDMgcQABiKBRhDMgsQLhiABBjHARivATILEC4YrwEYxwEYgAQyCxAuGIAEGMcBGK8BMgsQLhiABBjHARivATIFEAAYgAQyBRAAGIAEMgsQLhiABBjHARivAUjnD1AAWPMGcAB4AZABAJgBXqABsQSqAQE3uAEDyAEA-AEBwgIEECMYJ8ICBxAjGIoFGCfCAhEQLhiABBixAxiDARjHARjRA8ICExAuGIoFGLEDGIMBGMcBGNEDGEPCAgsQABiABBixAxiDAcICCBAAGIAEGLEDwgIREC4YgAQYsQMYgwEYxwEYrwHCAgsQLhiABBixAxiDAcICBRAuGIAEwgIIEC4YgAQYsQPCAgcQABiABBgK4gMEGAAgQYgGAQ&sclient=gws-wiz-serp)
- Pôle Emploi 1 Place des Magnolias, 80000 Amiens
	- o [Téléphone](https://www.google.fr/search?sca_esv=581477692&sxsrf=AM9HkKn7V7zliBo8NOioTMryCwUueNQSqg:1699698351283&q=cap+emploi+somme+t%C3%A9l%C3%A9phone&ludocid=3787200088467733212&sa=X&ved=2ahUKEwjmg9Dj3buCAxWkUaQEHeoxAN4Q6BN6BAhZEAI) : 09 72 72 39 49

Contact référent : Sébastien PARTOUT – [sebastien.partout@proconsulteam.fr](mailto:sebastien.partout@proconsulteam.fr)

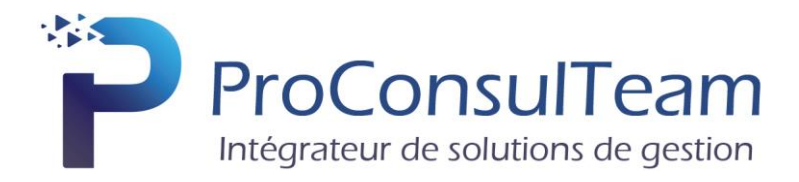

# **ATOUTS DES FORMATIONS PROCONSULTEAM**

# <span id="page-4-0"></span>**Des formations de qualité**

Les formateurs ProConsulTeam, Revendeur certifié Centre de Compétences et/ou Centre de Solutions, vous accompagnent dans la maîtrise de votre logiciel. Confrontés à la réalité du terrain, ils répondent à toutes vos problématiques.

# **Une formation adaptée à vos besoins**

Nous vous offrons une large palette de formations vous permettant d'évoluer selon vos besoins : En présentiel dans vos locaux ou à distance : accompagné par un formateur, nos formations peuvent être suivies en groupe (inter-entreprises) ou personnalisées (intraentreprises).

#### **Un agrément de formation**

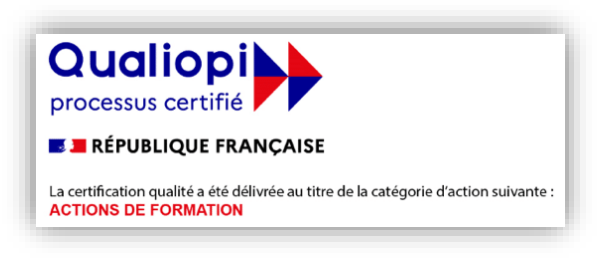

Organisme de formation déclaré N° 32800205280

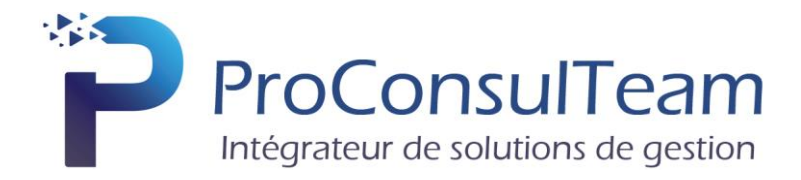

# **TYPE DE FORMATION**

<span id="page-5-0"></span>Où que vous soyez et quel que soit votre besoin, ProConsulTeam s'adapte à vos attentes.

# **Formations classiques :**

# **En groupe**

Au sein d'un groupe de 6 personnes maximum, nos formations favorisent les échanges d'expérience très pertinents et constructifs pour vos problématiques.

2 formules sont possibles :

- $\triangleright$  Dans vos locaux.
- ➢ À distance : sans vous déplacer, depuis votre poste de travail (lieu de travail ou domicile), vous échangez directement avec le formateur ProConsulTeam. Un téléphone et une simple connexion internet suffisent.

# **Les formations s'adaptent aussi à votre niveau : de débutant à expérimenté**

**Formations - Niveau 1**

Pour découvrir les bases et maîtriser rapidement les fonctions principales de votre logiciel

**Formations Niveau 2**

Pour se perfectionner et découvrir des fonctionnalités avancées

**Formations - Thème spécifique**

Pour approfondir une thématique ou une fonction particulière

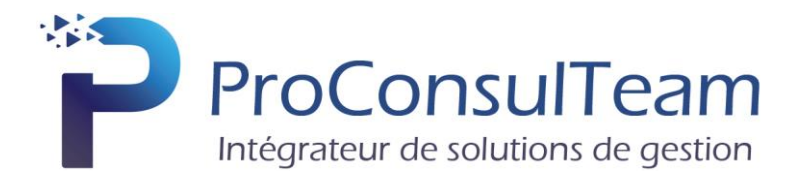

# **EVALUATION DE NOS FORMATIONS**

<span id="page-6-0"></span>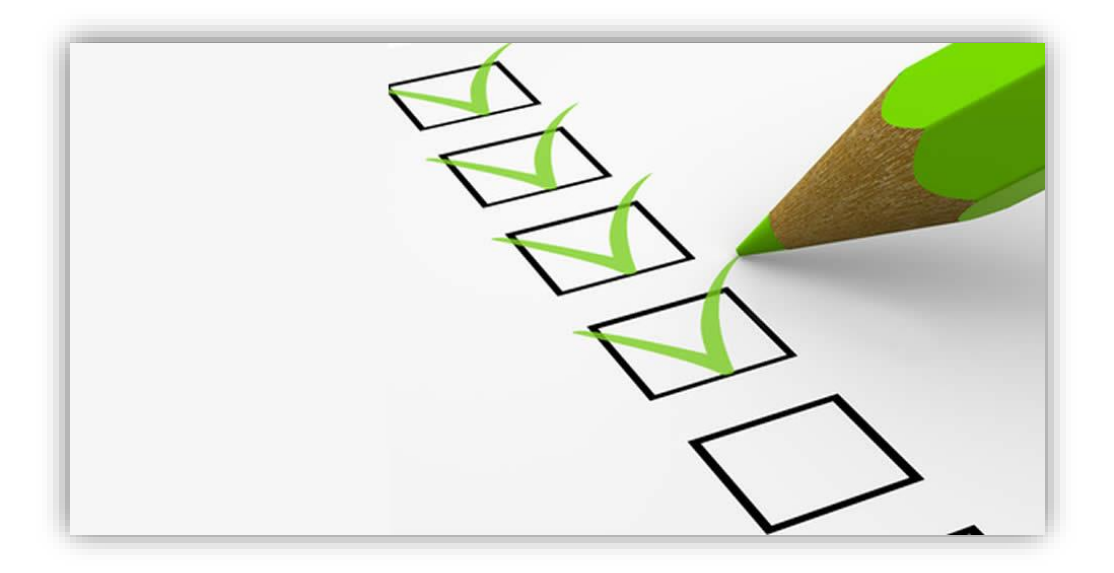

L'évaluation des connaissances se fait de façon continue, tout au long de la formation, et plus principalement lors de la manipulation d'un jeu d'essai.

En effet, lors du stage, il est demandé aux stagiaires d'appliquer pratiquement les connaissances théoriques apprises précédemment en utilisant les options des programmes qui ont été présentées.

Les stagiaires, sous le contrôle du formateur, sont mis en situation de travail avec les programmes.

De plus, en tant qu'utilisateur du logiciel, une assistance téléphonique, assurée par le service maintenance EBP, est mise à la disposition des stagiaires.

<span id="page-7-0"></span>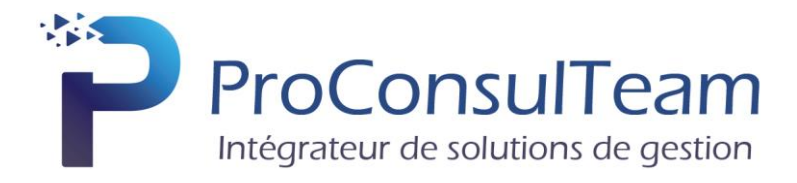

# **NOS TARIFS**

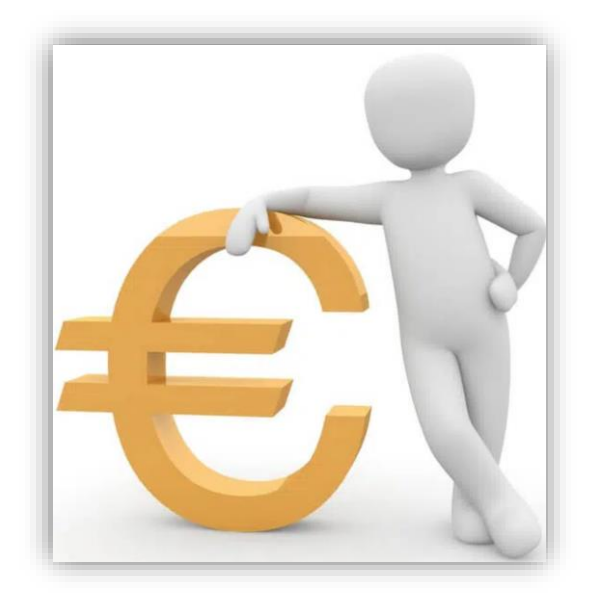

Formation à partir de 850€/jour

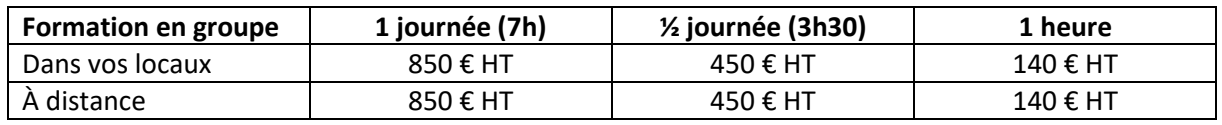

<span id="page-8-0"></span>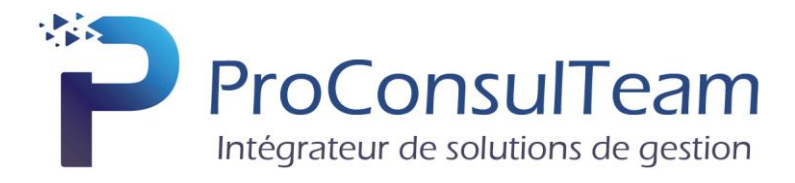

# **PLANS DE COURS**

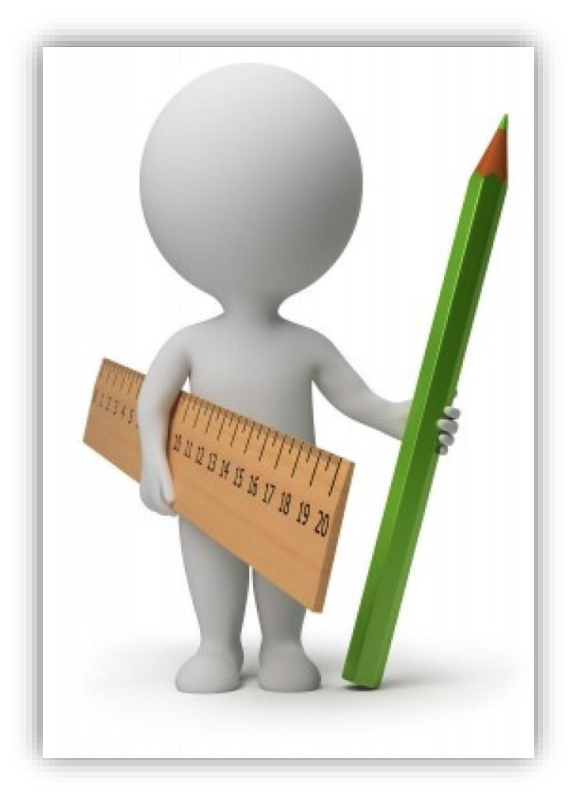

Pour information, nos plans de cours sont génériques. ProConsulTeam peut les adapter en fonction de vos attentes et besoins.

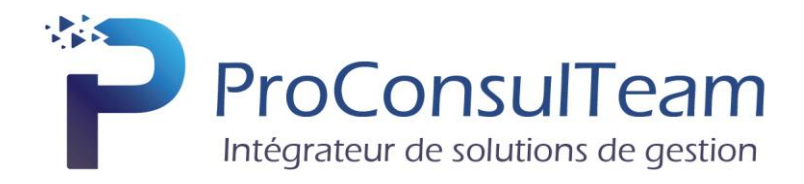

# EBP Gestion Commerciale Open Line

<span id="page-9-0"></span>**Objectif de la formation** : À l'issue de la formation, le stagiaire sera capable de créer et gérer une base d'articles, de nomenclatures et de clients, d'émettre des commandes et factures, d'éditer et vérifier les états obligatoires. Il doit également pouvoir définir dans quelle logique de gestion fonctionne le programme, et notamment contrôler la cohérence des résultats obtenus par les routines de calcul du programme par rapport aux données saisies.

**Public visé** : Toute personne qui a besoin d'établir des documents commerciaux, quel qu'ils soient, tant clients que fournisseurs.

**Prérequis** : Avoir rempli le [questionnaire de positionnement](https://www.proconsulteam.net/questionnaire-de-positionnement/) et avoir rempli le [questionnaire](https://www.proconsulteam.net/auto-evaluation-a-lentree-de-la-formation/)  [d'autoévaluation des acquis avant la formation.](https://www.proconsulteam.net/auto-evaluation-a-lentree-de-la-formation/) Utilisateurs débutants d'EBP Gestion Commerciale.

**Moyens pédagogiques** : Le stage se déroulant dans les locaux de la société client, les moyens pédagogiques matériels sont fonction des équipements existants. Les stagiaires étudient donc en « situation réelle » sur un ou plusieurs de leurs postes de travail, et avec leur matériel. Le logiciel est fourni avec un jeu d'essai pré-saisi permettant des manipulations libres.

**Méthode pédagogique** : L'objectif principal de ce stage de formation étant que les stagiaires soient capables, à son terme, de comprendre et d'utiliser de façon autonome la gestion commerciale dans un milieu professionnel, d'assurer la gestion des ventes et des achats, de suivre le stock et les règlements des tiers.

**Évaluation de la formation** : L'évaluation des connaissances se fait de façon continue, tout au long de la formation, et plus principalement lors de la manipulation d'un jeu d'essai. En effet, dans cette partie du stage, il est demandé aux stagiaires d'appliquer pratiquement les connaissances théoriques apprises précédemment en utilisant les options des programmes qui ont été présentées. Les stagiaires, sous le contrôle du formateur, sont mis en situation de travail avec les programmes. De plus, en fin de formation, les stagiaires passent un test sous forme de QCM.

**Suivi & Évaluation** : En début de formation, échange avec les participants sur le déroulement de la formation et sur leurs attentes.

**Sanction de la formation** : Attestation de la fin de stage & Grille d'évaluation de la formation par le stagiaire & par le formateur.

**Durée de la formation** : La durée du stage de formation prévue est de 5 Journées de 7 heures, soit 35 heures.

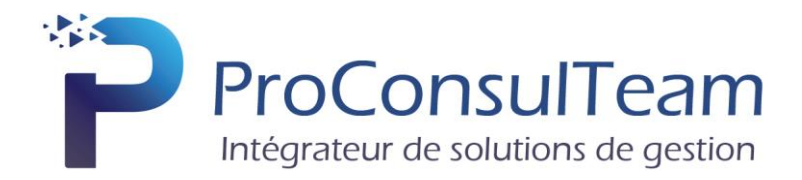

La formation EBP Gestion Commerciale va porter sur :

# **1. Présentation générale du logiciel**

# **2. Définition des paramètres**

- a. Renseignements généraux
- b. Gestion des utilisateurs et droits d'accès
- c. Mise en place des préférences
- d. Les dépôts

# **3. Gestion des listes**

- $\overline{a}$ . Les vues
- b. Les filtres
- c. Les recherches
- d. Les exports

# **4. Gestion des tiers**

- a. Personnalisation des tiers
- b. Familles et sous-familles
- c. Clients, Fournisseurs et sous-traitants

# **5. Gestion des articles**

- a. Personnalisation des articles
- b. Familles et sous-familles
- c. Gestion et création des éléments de la bibliothèque
- d. Nomenclatures

# **6. Gestion des ventes**

- a. Commande
- b. Planification des tâches
- c. Situation
- d. Factures, Factures d'acompte et avoirs

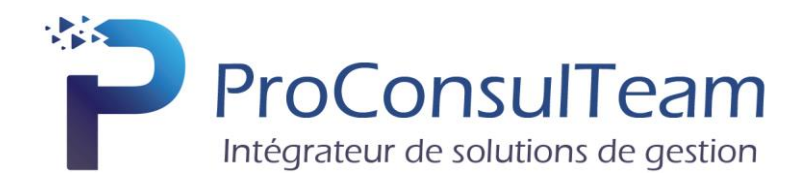

# **7. Traitement des achats**

- a. Chaine d'achat
- b. Mise à jour des prix d'achat
- c. Réapprovisionnements

# **8. Gestion des n° de séries/lots et DLC/DLUO**

- a. Documents d'achats
- b. Documents de stock
- c. Documents de vente
- d. Recherche
- e. Numéros de lot
- f. DLC/DLUO

# **9. Suivi d'affaires / Financier**

- a. Gestion des affaires
- b. Échéancier
- c. Campagne de relances
- d. Saisie des règlements et virements SEPA

# **10. Documents de stocks**

- a. Bon d'entrée / Bon de sortie
- b. Gestion multi-dépôts
- c. Inventaire
- d. Réapprovisionnement, génération d'OF

# **11. Le service à la personne**

- a. Les intervenants
- b. L'article
- c. Les documents
- d. L'attestation

# **12. Comptabilisation**

- a. Transfert direct
- b. Transfert analytique
- c. Communication entreprise-expert
- d. Traitements
- e. Imports/exports
- f. Publipostages
- g. Statistiques

# **13. QCM**

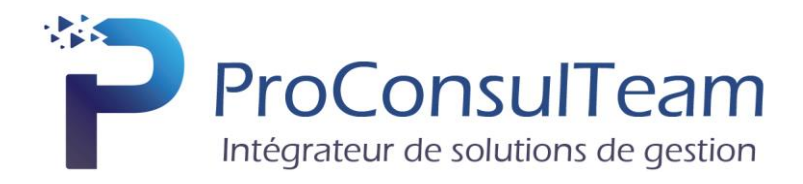

# EBP Comptabilité

<span id="page-12-0"></span>**Objectif de la formation** : Maîtriser les fonctionnalités d'EBP Comptabilité. Être capable de créer un dossier de travail, saisir les factures d'achats, les factures de ventes, les opérations bancaires et les autres opérations courantes en Comptabilité. Pouvoir éditer la déclaration de T.V.A. (CA3 ou CA12). Obtenir le bilan et le compte de résultat (états préparatoires).

**Public visé** : Aide Comptable, Collaborateurs, Assistant de Gestion, Comptable, tout utilisateur de EBP Comptabilité et Immobilisations.

**Prérequis** : Avoir rempli le [questionnaire de positionnement](https://www.proconsulteam.net/questionnaire-de-positionnement/) et avoir rempli le [questionnaire](https://www.proconsulteam.net/auto-evaluation-a-lentree-de-la-formation/)  [d'autoévaluation des acquis avant la formation](https://www.proconsulteam.net/auto-evaluation-a-lentree-de-la-formation/). Connaissance des principes de base de tenue d'une comptabilité.

**Moyens pédagogiques** : Le stage se déroulant dans les locaux de la société client, les moyens pédagogiques matériels sont fonction des équipements existants. Les stagiaires étudient donc en « situation réelle » sur un ou plusieurs de leurs postes de travail, et avec leur matériel. Le logiciel est fourni avec un jeu d'essai pré-saisi permettant des manipulations libres.

**Méthode pédagogique** : L'objectif principal de ce stage de formation étant que les stagiaires soient capables, à son terme, de comprendre et d'utiliser de façon autonome les fonctionnalités des logiciels EBP Comptabilité, d'appréhender la terminologie utilisée, de saisir les factures d'achats, les factures de ventes, les opérations bancaires et les autres opérations courantes en comptabilité. En fin de formation, le stagiaire sera en mesure d'obtenir le bilan et le compte de résultat (états préparatoires) et de préparer ses états mensuels comptables.

**Évaluation de la formation** : L'évaluation des connaissances se fait de façon continue, tout au long de la formation, et plus principalement lors de la manipulation d'un jeu d'essai. En effet, dans cette partie du stage, il est demandé aux stagiaires d'appliquer pratiquement les connaissances théoriques apprises précédemment en utilisant les options des programmes qui ont été présentées. Les stagiaires, sous le contrôle du formateur, sont mis en situation de travail avec les programmes. De plus, en fin de formation, les stagiaires passent un test sous forme de QCM.

**Suivi & Évaluation** : En début de formation échange avec les participants sur le déroulement de la formation et sur leurs attentes.

**Sanction de la formation** : Attestation de la fin de stage & Grille d'évaluation de la formation par le stagiaire & par le formateur.

**Durée de la formation** : La durée du stage de formation prévue est de 3 Journées de 7 heures, soit 21 heures.

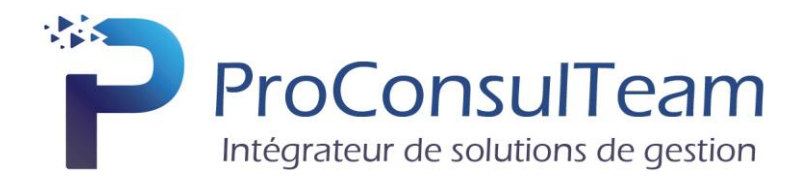

La formation EBP Comptabilité et Immobilisations va porter sur :

# **1. Présentation générale du logiciel**

# **2. Définition des paramètres**

- a. Renseignements généraux
- b. Gestion des utilisateurs et droits d'accès
- c. Mise en place des préférences
- d. Paramétrage du plan comptable
- e. Paramétrage des journaux

# **3. Saisie**

- a. Saisie des écritures : les opérations courantes
- b. Le suivi et les traitements
- c. Création de guides d'écritures et de guides d'abonnement

# **4. Vérifications et rapprochements comptables**

- a. Le pointage des comptes
- b. Le lettrage des comptes de tiers
- c. Les états de rapprochement bancaires

# **5. Impressions**

- a. Journaux, Grand-Livre et Balance
- b. Déclaration de TVA
- c. Echéancier et relances

# **6. Clôture**

- a. Validation des écritures
- b. Bilan et Compte de résultat
- c. Clôture annuelle

# **7. Autres traitements**

- a. Ré imputation d'écritures
- b. Communication Entreprise/Expert
- c. Archivage des données

# **8. Comptabilité Analytique**

- a. Plan analytique
- b. Poste analytique
- c. Grille analytique

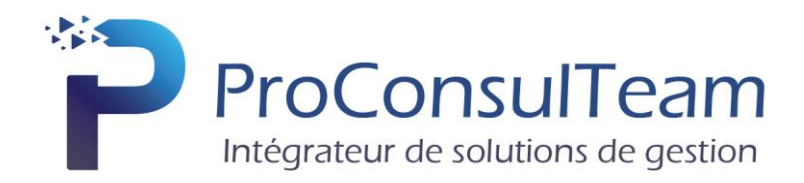

# **9. Module Immobilisation**

- a. Paramètres société
- b. Exercices
- c. Barèmes et sources d'énergie

# **10. Gestion des immobilisations**

- a. Fiche immobilisation
- b. Plan d'amortissement
- c. Réviser une immobilisation
- d. Muter une immobilisation
- e. Sortir une immobilisation
- f. Mettre en composant une immobilisation
- g. Eclater une immobilisation
- h. La gestion analytique
- i. Gestion des véhicules

# **11. Gestion des contrats**

- a. Le crédit-bail
- b. Les locations
- c. Les emprunts

# **12. Impression et export**

- a. Des immobilisations
- b. Des amortissements
- c. Des cessions
- d. Des états préparatoires fiscaux
- e. De simulation
- f. Exportation de données

# **13. QCM**

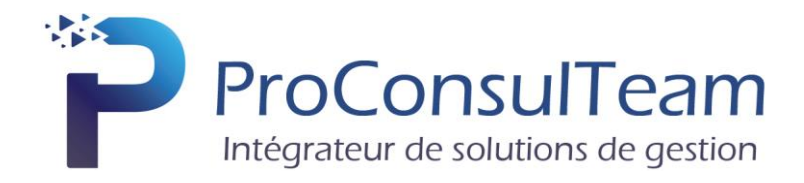

# EBP CRM

<span id="page-15-0"></span>**Objectif de la formation** : A l'issue de la formation, le stagiaire sera capable d'acquérir l'autonomie nécessaire à l'utilisation de la gestion des contacts. Vous pourrez ainsi gérer vos propres campagnes marketing en mettant en œuvre des actions de prospection et de fidélisation.

Cette formation permettra également de gérer les tâches et les rendez-vous des équipes, les opportunités de vente, le publipostage, l'envoi des mails.

Vous serez en mesure de mettre en place une gestion particulièrement fine de votre activité commerciale.

**Public visé** : Toute personne qui a besoin d'établir des documents commerciaux, quel qu'ils soient, tant clients que fournisseurs.

**Prérequis** : Avoir rempli le [questionnaire de positionnement](https://www.proconsulteam.net/questionnaire-de-positionnement/) et avoir rempli le [questionnaire](https://www.proconsulteam.net/auto-evaluation-a-lentree-de-la-formation/)  [d'autoévaluation des acquis avant la formation](https://www.proconsulteam.net/auto-evaluation-a-lentree-de-la-formation/). Bonne maîtrise de la partie CRM.

**Moyens pédagogiques** : Le stage se déroulant dans les locaux de la société client, les moyens pédagogiques matériels sont fonction des équipements existants. Les stagiaires étudient donc en « situation réelle » sur un ou plusieurs de leurs postes de travail, et avec leur matériel. Le logiciel est fourni avec un jeu d'essai pré-saisi permettant des manipulations libres.

**Méthode pédagogique** : L'objectif principal de ce stage de formation étant que les stagiaires soient capables de réaliser de façon autonome les objectifs de la formation. La première partie de la formation consiste en la définition de la méthode de fonctionnement de la société. La suite du stage, grâce à un dialogue constant avec les stagiaires, consiste dans l'étude des différentes options du programme en fonction des besoins et contraintes de l'entreprise. Les exercices sont portés sur des cas réels de l'entreprise.

**Évaluation de la formation** : L'évaluation des connaissances se fait de façon continue, tout au long de la formation, et plus principalement lors de la manipulation d'un jeu d'essai. En effet, dans cette partie du stage, il est demandé aux stagiaires d'appliquer pratiquement les connaissances théoriques apprises précédemment en utilisant les options des programmes qui ont été présentées. Les stagiaires, sous le contrôle du formateur, sont mis en situation de travail avec les programmes. De plus, en fin de formation, les stagiaires passent un test sous forme de QCM.

**Suivi & Évaluation** : En début de formation échange avec les participants sur le déroulement de la formation et sur leurs attentes.

**Sanction de la formation** : Attestation de la fin de stage & Grille d'évaluation de la formation par le stagiaire & par le formateur.

**Durée de la formation** : La durée du stage de formation prévue est de 3 Journées de 7 heures, soit 21 heures.

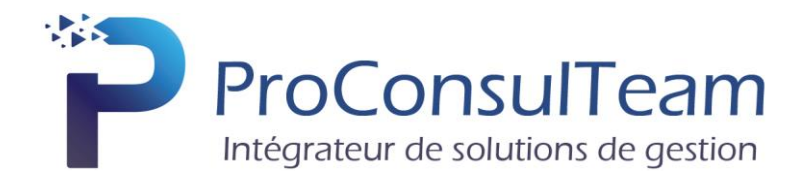

La formation EBP CRM va porter sur :

# **1. Présentation générale du logiciel**

# **2. Les fichiers de base**

- a. Les fiches société
- b. Les fiches contacts
- c. Les fiches prospects

# **3. Gestion des campagnes marketing**

- a. Les actions de prospection
- b. La segmentation et l'analyse des fichiers
- c. Les lettres type de communication

#### **4. Les recherches**

- a. La fonction Rechercher
- b. La recherche avancée, par mots clefs<.li>
- c. Les actions sur listes trouvées

# **5. Les activités**

- a. La gestion des tâches et des rendez-vous
- b. La synchronisation avec Microsoft Outlook
- c. Le publipostage, l'envoi des mails
- d. L'export des données

#### **6. La gestion des opportunités**

- a. La saisie des opportunités
- b. Les devis et les commandes

# **7. Les prospects**

a. Saisie et gestion d'un prospect

#### **8. Les rapports d'activité**

a. Les visites clients

#### **9. Les produits**

a. Paramétrages des familles, des listes de prix, courriels, courriers, fax, devis, des rapports

#### **10. QCM**

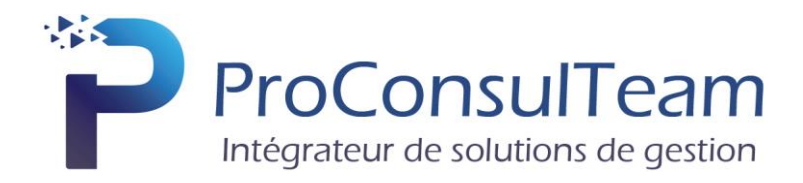

# EBP Bâtiment Open Line

<span id="page-17-0"></span>**Objectif de la formation** : À l'issue de la formation, le stagiaire sera capable de créer et gérer une base d'articles, d'ouvrage et de clients, d'émettre des devis et factures, d'éditer et vérifier les états obligatoires. Il doit également pouvoir définir dans quelle logique de gestion fonctionne le programme, et notamment contrôler la cohérence des résultats obtenus par les routines de calcul du programme par rapport aux données saisies.

**Public visé** : Toute personne qui a besoin d'établir des documents commerciaux, quel qu'ils soient, tant clients que fournisseurs.

**Prérequis** : Avoir rempli le [questionnaire de positionnement](https://www.proconsulteam.net/questionnaire-de-positionnement/) et avoir rempli le [questionnaire](https://www.proconsulteam.net/auto-evaluation-a-lentree-de-la-formation/)  [d'autoévaluation des acqu](https://www.proconsulteam.net/auto-evaluation-a-lentree-de-la-formation/)is avant la formation. Utilisateurs débutants d'EBP Bâtiment.

**Moyens pédagogiques** : Le stage se déroulant dans les locaux de la société client, les moyens pédagogiques matériels sont fonction des équipements existants. Les stagiaires étudient donc en « situation réelle » sur un ou plusieurs de leurs postes de travail, et avec leur matériel. Le logiciel est fourni avec un jeu d'essai pré-saisi permettant des manipulations libres.

**Méthode pédagogique** : L'objectif principal de ce stage de formation étant que les stagiaires soient capables, à son terme, de comprendre et d'utiliser de façon autonome les fonctionnalités des logiciels EBP Bâtiment, la première partie de la formation consiste à présenter en détail les nouvelles fonctionnalités. La suite du stage, grâce à un dialogue constant avec les stagiaires, consiste dans l'étude des différentes options des programmes en fonction des besoins et contraintes de l'entreprise.

**Évaluation de la formation** : L'évaluation des connaissances se fait de façon continue, tout au long de la formation, et plus principalement lors de la manipulation d'un jeu d'essai. En effet, dans cette partie du stage, il est demandé aux stagiaires d'appliquer pratiquement les connaissances théoriques apprises précédemment en utilisant les options des programmes qui ont été présentées. Les stagiaires, sous le contrôle du formateur, sont mis en situation de travail avec les programmes. De plus, en fin de formation, les stagiaires passent un test sous forme de QCM.

**Suivi & Évaluation** : En début de formation échange avec les participants sur le déroulement de la formation et sur leurs attentes.

**Sanction de la formation** : Attestation de la fin de stage & Grille d'évaluation de la formation par le stagiaire & par le formateur.

**Durée de la formation** : La durée du stage de formation prévue est de 5 Journées de 7 heures, soit 35 heures.

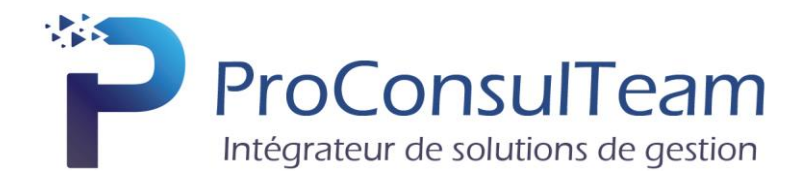

La formation EBP Bâtiment va porter sur :

# **1. Présentation générale du logiciel**

# **2. Définition des paramètres**

- a. Renseignements généraux
- b. Gestion des droits d'accès
- c. Mise en place des préférences
- d. Les dépôts

# **3. Gestion des listes**

- a. Les vues
- b. Les filtres
- c. Les recherches
- d. Les exports

# **4. Gestion des tiers**

- a. Personnalisation des tiers
- b. Familles et sous-familles
- c. Clients, Fournisseurs et sous-traitants

# **5. Gestion de la bibliothèque et des ressources matériels**

- a. Personnalisation des éléments
- b. Familles et sous-familles
- c. Gestion et création des éléments de la bibliothèque
- d. Ouvrages

# **6. Gestion des ventes**

- a. Devis et Métrés
- b. Planification des tâches depuis un devis d'exécution
- c. Commande
- d. Création d'un avenant, constatation des modifications sur le devis d'exécution
- e. Situation
- f. Factures, Factures d'acompte et avoirs

# **7. Gestion à l'affaire et/ou chantier**

- a. Regroupement documents : pièces commerciales
- b. Suivi de la main-d'œuvre, répartition des heures par affaire ou chantier
- c. Analyse et synthèse activité

# **8. Gestion de la main d'œuvre**

- a. Saisie des heures : pointage journalier, hebdomadaire
- b. Saisie des rubriques paniers, déplacements, primes, heures supplémentaires

2-4 route de Glisy • 80440 BOVES • T. 03 64 85 00 60

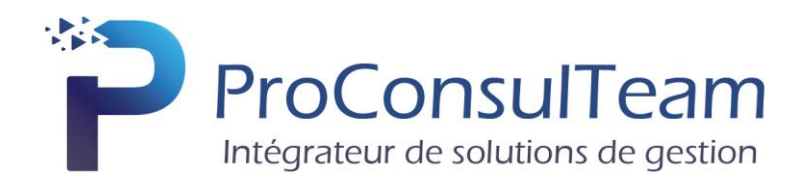

# **9. Gestion des achats et des stocks**

- a. Analyse des coûts en temps réel.
- b. Saisie d'entrées et de sorties de stock
- c. Incrémentation/ Décrémentation automatique du stock via les commandes fournisseurs
- d. Gestion stock entreprise, stock pour chaque chantier et des mouvements inter stocks

# **10. Pilotage**

- a. Accès aux données
- b. Editions et sauvegardes
- c. Création d'un graphe, palmarès, alerteurs

# **11. Edition des analyses**

- a. Consommation de fournitures
- b. Consommation de main-d'œuvre
- c. Analyse de rentabilité
- **12. QCM**

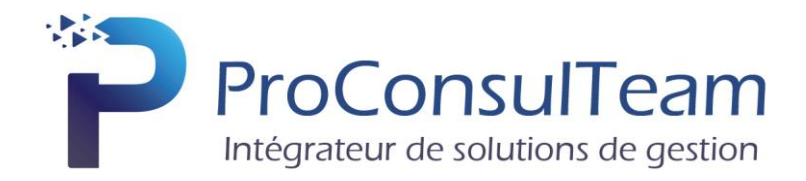

# EBP PAIE

<span id="page-20-0"></span>**Objectif de la formation** : Apprendre à administrer son personnel (fiche salarié, entrées, sorties, planning des congés). Apprendre à établir sa paie en intégrant les éléments variables. Gérer ses déclarations sociales et administratives.

**Public visé** : Pour toute entreprise désirant tenir la paie de ses salariés de manière simple et professionnelle.

Prérequis : Avoir rempli le [questionnaire de positionnement](https://www.proconsulteam.net/questionnaire-de-positionnement/) et avoir rempli le questionnaire [d'autoévaluation des acquis avant la formation](https://www.proconsulteam.net/auto-evaluation-a-lentree-de-la-formation/). Les stagiaires doivent posséder des connaissances informatiques de base (périphériques, règles de sécurité des données, etc…), ainsi que des connaissances en gestion des paies (abattement, régularisation, profil de paie, etc...).

**Moyens pédagogiques** : Le stage se déroulant dans les locaux de la société client, les moyens pédagogiques matériels sont fonction des équipements existants. Les stagiaires étudient donc en « situation réelle » sur un ou plusieurs de leurs postes de travail, et avec leur matériel. Le logiciel est fourni avec un jeu d'essai pré-saisi permettant des manipulations libres.

**Méthode pédagogique** : L'objectif pédagogique principal de la formation prévue est le perfectionnement des connaissances et le paramétrage du logiciel de Paie EBP PAIE. Au terme de cette formation, les stagiaires doivent notamment être capables d'établir les bulletins de paie en intégrant des nouveaux éléments, gérer les déclarations sociales et administratives. Ils doivent également être capables de définir dans quelle logique de gestion fonctionne le programme, et notamment contrôler la cohérence des résultats obtenus par les routines de calcul du programme par rapport aux données saisies.

**Évaluation de la formation** : L'évaluation des connaissances se fait de façon continue, tout au long de la formation, et plus principalement lors de la manipulation d'un jeu d'essai. En effet, dans cette partie du stage, il est demandé aux stagiaires d'appliquer pratiquement les connaissances théoriques apprises précédemment en utilisant les options des programmes qui ont été présentées. Les stagiaires, sous le contrôle du formateur, sont mis en situation de travail avec les programmes. De plus, en fin de formation, les stagiaires passent un test sous forme de QCM.

**Suivi & Évaluation** : En début de formation échange avec les participants sur le déroulement de la formation et sur leurs attentes.

**Sanction de la formation** : Attestation de la fin de stage & Grille d'évaluation de la formation par le stagiaire & par le formateur.

**Durée de la formation** : La durée du stage de formation prévue est de 3 Journées de 7 heures, soit 21 heures.

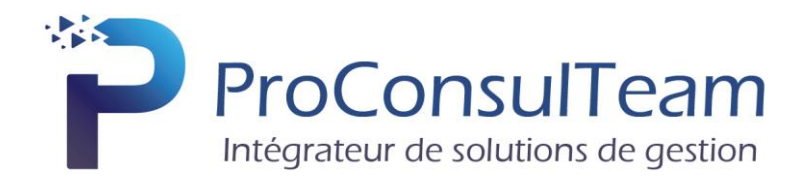

La formation EBP Paie va porter sur :

# **1. Présentation générale du logiciel**

#### **2. Les Salariés**

- a. Création d'une fiche
- b. Gestion du contrat
- c. Gestion des affiliations (Prévoyance, Mutuelle, etc…)
- d. Documents Administratifs

# **3. Gestion des Bulletins**

- a. Préparation des bulletins
- b. Gestion des variables de paie (individuelle et en lot)
- c. Gestion du bulletin
- d. Opérations de régularisation
- e. Calcul à l'envers d'un bulletin
- f. Historique des bulletins

# **4. Départ d'un Salarié**

- a. Date de sortie / Bulletin / STC
- b. Paramétrage et impression de l'attestation

# **5. Traitements périodiques**

- a. Opérations de virements des acomptes et salaires.
- b. Clôtures des bulletins, mensuelles, annuelle

# **6. Gestion des déclarations sociales**

- d. Créer et déposer sa DSN mensuelle (Déclaration Sociale Nominative)
- e. Créer et déposer un signalement DSN (Fin de contrat, arrêt maladie, etc…)

# **7. Gestion des impressions**

- a. Bulletins
- b. Journal, livre de paie, Etats de paie

# **8. Paramétrages complémentaires**

- a. Mettre à jour les éléments systèmes du logiciel
- b. Créer ses rubriques et variables associées
- c. Interrogation des données de paie

# **9. QCM**

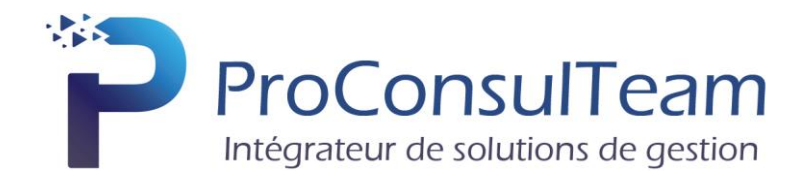

# SILAE PAIE

<span id="page-22-0"></span>**Objectif de la formation** : Apprendre à administrer son personnel (fiche salarié, entrées, sorties, planning des congés). Apprendre à établir sa paie en intégrant les éléments variables. Gérer ses déclarations sociales et administratives.

**Public visé** : Pour toute entreprise désirant tenir la paie de ses salariés de manière simple et professionnelle.

Prérequis : Avoir rempli le [questionnaire de positionnement](https://www.proconsulteam.net/questionnaire-de-positionnement/) et avoir rempli le questionnaire [d'autoévaluation des acquis avant la formation](https://www.proconsulteam.net/auto-evaluation-a-lentree-de-la-formation/). Les stagiaires doivent posséder des connaissances informatiques de base (périphériques, règles de sécurité des données, etc…), ainsi que des connaissances en gestion des paies (abattement, régularisation, profil de paie, etc…).

**Moyens pédagogiques** : Le stage se déroulant dans les locaux de la société client, les moyens pédagogiques matériels sont fonction des équipements existants. Les stagiaires étudient donc en « situation réelle » sur un ou plusieurs de leurs postes de travail, et avec leur matériel. Le logiciel est fourni avec un jeu d'essai pré-saisi permettant des manipulations libres.

**Méthode pédagogique** : L'objectif pédagogique principal de la formation prévue est le perfectionnement des connaissances et le paramétrage du logiciel de Paie SILAE. Au terme de cette formation, les stagiaires doivent notamment être capables d'établir les bulletins de paie en intégrant des nouveaux éléments, gérer les déclarations sociales et administratives. Ils doivent également être capables de définir dans quelle logique de gestion fonctionne le programme, et notamment contrôler la cohérence des résultats obtenus par les routines de calcul du programme par rapport aux données saisies.

**Évaluation de la formation** : L'évaluation des connaissances se fait de façon continue, tout au long de la formation, et plus principalement lors de la manipulation d'un jeu d'essai. En effet, dans cette partie du stage, il est demandé aux stagiaires d'appliquer pratiquement les connaissances théoriques apprises précédemment en utilisant les options des programmes qui ont été présentées. Les stagiaires, sous le contrôle du formateur, sont mis en situation de travail avec les programmes. De plus, en fin de formation, les stagiaires passent un test sous forme de QCM.

**Suivi & Évaluation** : En début de formation échange avec les participants sur le déroulement de la formation et sur leurs attentes.

**Sanction de la formation** : Attestation de la fin de stage & Grille d'évaluation de la formation par le stagiaire & par le formateur.

**Durée de la formation** : La durée du stage de formation prévue est de 2 Journées de 7 heures, soit 14 heures.

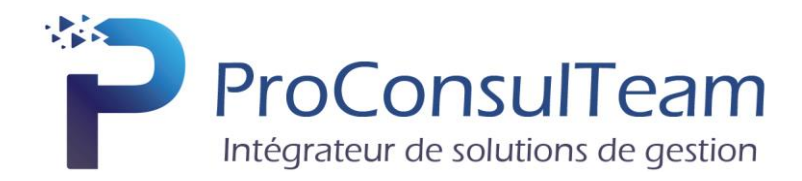

La formation SILAE Paie va porter sur :

# **1. Présentation générale du logiciel**

# **2. Les Salariés**

- a. Création d'une fiche
- b. Gestion du contrat
- c. Gestion des affiliations (Prévoyance, Mutuelle, etc…)
- d. Documents Administratifs

# **3. Gestion des Bulletins**

- a. Préparation des bulletins
- b. Gestion des variables de paie (individuelle et en lot)
- c. Gestion du bulletin
- d. Opérations de régularisation
- e. Calcul à l'envers d'un bulletin
- f. Historique des bulletins

# **4. Départ d'un Salarié**

- a. Date de sortie / Bulletin / STC
- b. Paramétrage et impression de l'attestation

# **5. Traitements périodiques**

- a. Opérations de virements des acomptes et salaires.
- b. Clôtures des bulletins, mensuelles, annuelle

# **6. Gestion des déclarations sociales**

- f. Créer et déposer sa DSN mensuelle (Déclaration Sociale Nominative)
- g. Créer et déposer un signalement DSN (Fin de contrat, arrêt maladie, etc…)

# **7. Gestion des impressions**

- a. Bulletins
- b. Journal, livre de paie, Etats de paie
- **8. QCM**

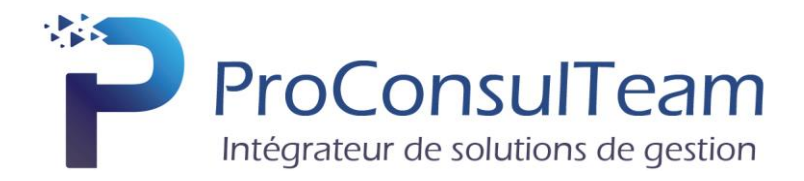

# EBP ÉTATS FINANCIERS

<span id="page-24-0"></span>**Objectif de la formation** : Apprendre à maîtriser les fonctions essentielles du logiciel États Financiers EBP

**Public visé** : Tout salarié, collaborateur, dirigeant ou créateur d'entreprise ayant le besoin d'approfondir ses connaissances sur le logiciel États Financiers EBP

**Prérequis** : Avoir rempli le [questionnaire de positionnement](https://www.proconsulteam.net/questionnaire-de-positionnement/) et avoir rempli le [questionnaire](https://www.proconsulteam.net/auto-evaluation-a-lentree-de-la-formation/)  [d'autoévaluation des acquis avant la formation](https://www.proconsulteam.net/auto-evaluation-a-lentree-de-la-formation/). Les stagiaires doivent posséder une bonne maîtrise de la Comptabilité et de la Fiscalité.

**Moyens pédagogiques** : Le stage se déroulant dans les locaux de la société client, les moyens pédagogiques matériels sont fonction des équipements existants. Les stagiaires étudient donc en « situation réelle » sur un ou plusieurs de leurs postes de travail, et avec leur matériel. Le logiciel est fourni avec un jeu d'essai pré-saisi permettant des manipulations libres.

**Méthode pédagogique** : A l'issue de la formation sur le logiciel EBP Etats Financiers, vous serez en mesure d'établir vos liasses fiscales et de déclarer vos revenus auprès de la Direction Générales des Finances Publiques. Vous serez en mesure de traiter les différentes liasses existantes : BIS, BNC, SCI, BA, SCM ainsi que les annexes. Cette formation vous permettra également de présenter vos comptes annuels sur des plaquettes.

**Évaluation de la formation** : L'évaluation des connaissances se fait de façon continue, tout au long de la formation, et plus principalement lors de la manipulation d'un jeu d'essai. En effet, dans cette partie du stage, il est demandé aux stagiaires d'appliquer pratiquement les connaissances théoriques apprises précédemment en utilisant les options des programmes qui ont été présentées. Les stagiaires, sous le contrôle du formateur, sont mis en situation de travail avec les programmes. De plus, en fin de formation, les stagiaires passent un test sous forme de QCM.

**Suivi & Évaluation** : En début de formation échange avec les participants sur le déroulement de la formation et sur leurs attentes.

**Sanction de la formation** : Attestation de la fin de stage & Grille d'évaluation de la formation par le stagiaire & par le formateur.

**Durée de la formation** : La durée du stage de formation prévue est de 1 Journée de 7 heures, soit 7 heures.

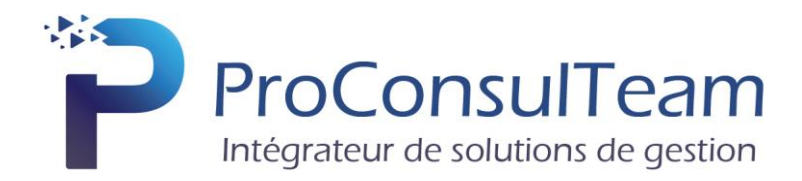

La formation EBP États Financiers va porter sur :

# **1. Présentation générale du logiciel**

# **2. Récupération des données**

- a. Consultation des archives
- b. Import de la balance
- c. Sauvegarde du paramétrage de l'import paramétrable

# **3. Saisie d'une balance**

- a. Saisie d'une balance
- b. Les déséquilibres

# **4. Les éditions**

- a. Edition des liasses selon le régime fiscal et le mode d'imposition
- b. Déclaration de l'IS
- c. Déclaration de l'IR
- d. Les différents régimes
- e. L'intégration fiscale
- f. Edition des annexes
- g. Détail des rubriques du Bilan et du Compte de résultat, tableau de financement, SIG

# **5. Les traitements**

- a. Calcul automatique des liasses
- b. Modification des données
- c. Détail des comptes d'une liasse
- d. Formules des liasses
- e. Création des modèles personnalisés
- f. Gestion des données répétables
- g. Traitement pat lot
- h. Liste des OGA
- i. Archivage et restauration des dossiers
- j. Archivage et restauration des modèles
- k. Télédéclaration EDI-TDCF
- l. Suivi des télétransmissions

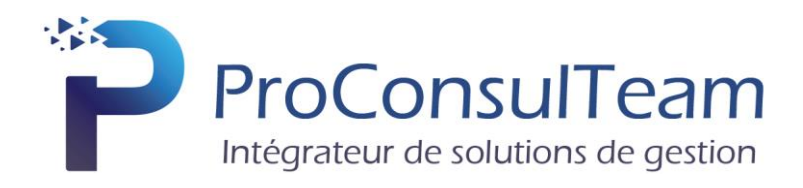

# **6. La gestion des plaquettes**

- a. Personnalisation des plaquettes
- b. Création des plaquettes
- c. Ajout ou suppression des pages
- d. Modification de l'ordre des feuilles
- e. Intégration des cellules, du détail du bilan, Compte de résultat, SIG

# **7. QCM**

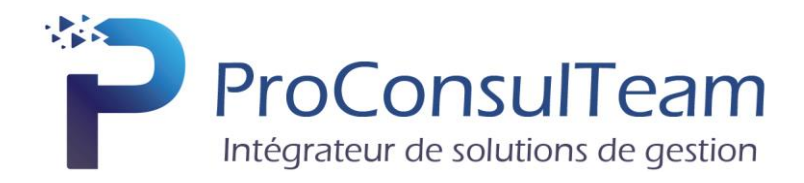

# ZeenDoc

<span id="page-27-0"></span>**Objectif de la formation** : À l'issue de la formation, le stagiaire sera capable de créer et gérer une armoire client ou fournisseur, de déposer les factures dans un dossier et vérifier les états obligatoires. Il doit également pouvoir définir dans quelle logique de gestion fonctionne le programme, et notamment contrôler la cohérence des résultats obtenus par les routines de calcul du programme par rapport aux données saisies.

**Public visé** : Toute personne qui a besoin d'établir de recevoir ou envoyer des factures électroniquement, tant clients que fournisseurs.

**Prérequis** : Avoir rempli le [questionnaire de positionnement](https://www.proconsulteam.net/questionnaire-de-positionnement/) et avoir rempli le [questionnaire](https://www.proconsulteam.net/auto-evaluation-a-lentree-de-la-formation/)  [d'autoévaluation des acquis avant la formation](https://www.proconsulteam.net/auto-evaluation-a-lentree-de-la-formation/). Utilisateurs débutants de ZeenDoc.

**Moyens pédagogiques** : Le stage se déroulant dans les locaux de la société client, les moyens pédagogiques matériels sont fonction des équipements existants. Les stagiaires étudient donc en « situation réelle » sur un ou plusieurs de leurs postes de travail, et avec leur matériel. Le logiciel est fourni avec un jeu d'essai pré-saisi permettant des manipulations libres.

**Méthode pédagogique** : L'objectif principal de ce stage de formation étant que les stagiaires soient capables, à son terme, de comprendre et d'utiliser de façon autonome les fonctionnalités des logiciels ZeenDoc, la première partie de la formation consiste à présenter en détail les nouvelles fonctionnalités. La suite du stage, grâce à un dialogue constant avec les stagiaires, consiste dans l'étude des différentes options des programmes en fonction des besoins et contraintes de l'entreprise.

**Évaluation de la formation** : L'évaluation des connaissances se fait de façon continue, tout au long de la formation, et plus principalement lors de la manipulation d'un jeu d'essai. En effet, dans cette partie du stage, il est demandé aux stagiaires d'appliquer pratiquement les connaissances théoriques apprises précédemment en utilisant les options des programmes qui ont été présentées. Les stagiaires, sous le contrôle du formateur, sont mis en situation de travail avec les programmes. De plus, en fin de formation, les stagiaires passent un test sous forme de QCM.

**Suivi & Évaluation** : En début de formation échange avec les participants sur le déroulement de la formation et sur leurs attentes.

**Sanction de la formation** : Attestation de la fin de stage & Grille d'évaluation de la formation par le stagiaire & par le formateur.

**Durée de la formation** : La durée du stage de formation prévue est de 5 Journées de 7 heures, soit 35 heures.

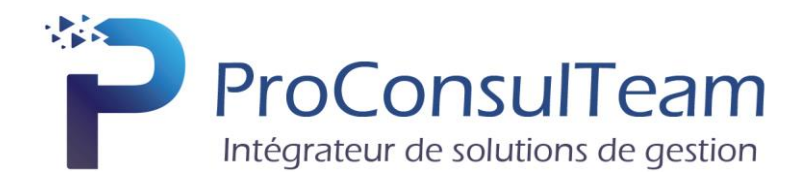

La formation ZeenDoc va porter sur :

# **1. Présentation générale du logiciel**

# **2. Définition des paramètres**

- a. Connexion à l'interface
- b. Création d'une armoire
- c. Création des comptes utilisateurs

# **3. Administration des classeurs**

- a. Personnalisation du plan de classement
- b. Gestion des groupes et des droits
- c. Gestion des sources
- d. Administration des tampons

# **4. Mise en place des dépôts**

- a. Numération
- b. Dépôt des documents (Agent / FTP / Email / Impression)
- c. Réception depuis Chorus
- d. Collecte des documents

# **5. Recherche**

- a. Recherche et consultation de document
- b. Attribution d'une recherche à un groupe
- c. Création d'arbres de recherche

# **6. Traitement des documents**

- a. Chaine de traitement
- b. Création de modèles de RAD/LAD
- c. Découpage des documents
- d. Modification d'index par fichier Excel

# **7. Utilisations usuelles**

- a. Envoi des documents
- b. Génération de graphes
- c. Passerelles comptables
- d. Modification d'index par fichier Excel

# **8. QCM**

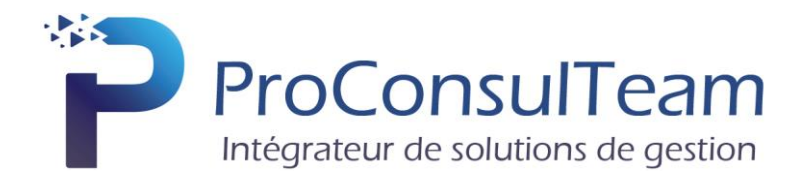

# EBP Report Designer

<span id="page-29-0"></span>**Objectif de la formation** : À l'issue de la formation, le stagiaire sera capable de maitriser le fonctionnement des modèles d'impression dan EBP à travers l'outil Report Designer. Il sera également en mesure d'adapter, modifier les modèles d'impression du logiciel et améliorer les documents en fournissant une meilleure visibilité des informations sur les documents aux clients et en interne.

**Public visé** : Toute personne qui a besoin d'établir des modèles d'impressions.

Prérequis : Avoir rempli le [questionnaire de positionnement](https://www.proconsulteam.net/questionnaire-de-positionnement/) et avoir rempli le questionnaire [d'autoévaluation des acquis avant la formation.](https://www.proconsulteam.net/auto-evaluation-a-lentree-de-la-formation/) Utilisateurs confirmés d'EBP Gestion Commerciale.

**Moyens pédagogiques** : Le stage se déroulant dans les locaux de la société client, les moyens pédagogiques matériels sont fonction des équipements existants. Les stagiaires étudient donc en « situation réelle » sur un ou plusieurs de leurs postes de travail, et avec leur matériel. Le logiciel est fourni avec un jeu d'essai pré-saisi permettant des manipulations libres.

**Méthode pédagogique** : L'objectif principal de ce stage de formation étant que les stagiaires soient capables, à son terme, de comprendre et d'utiliser de façon autonome les modèles d'impression dans EBP à travers l'outil Report designer. Le stagiaire sera en mesure d'adapter, modifier les modèles d'impression et d'améliorer les documents en fournissant une meilleure visibilité des informations sur les documents aux clients et en interne.

**Évaluation de la formation** : L'évaluation des connaissances se fait de façon continue, tout au long de la formation, et plus principalement lors de la manipulation d'un jeu d'essai. En effet, dans cette partie du stage, il est demandé aux stagiaires d'appliquer pratiquement les connaissances théoriques apprises précédemment en utilisant les options des programmes qui ont été présentées. Les stagiaires, sous le contrôle du formateur, sont mis en situation de travail avec les programmes. De plus, en fin de formation, les stagiaires passent un test sous forme de QCM.

**Suivi & Évaluation** : En début de formation échange avec les participants sur le déroulement de la formation et sur leurs attentes.

**Sanction de la formation** : Attestation de la fin de stage & Grille d'évaluation de la formation par le stagiaire & par le formateur.

**Durée de la formation** : La durée du stage de formation prévue est de 3 Journées de 7 heures, soit 21 heures.

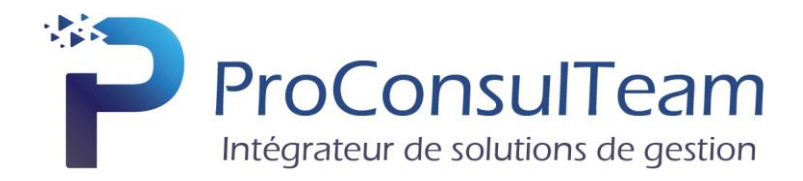

La formation EBP Report Designer va porter sur :

# **1. Présentation générale du module**

- a. Présentation de l'environnement Report Designer
- b. Structure des tables de gestion

# **2. Mise en forme du modèle**

- a. Insertion des champs selon les types (texte, date, etc…)
- b. Formatage des champs
- c. Ancrage

# **3. Utilisation du dictionnaire de données**

- a. Insertion des requêtes de données
- b. Utilisation des panneaux et des bandes de type « Données, Enfants et Regroupements »

# **4. Mise en forme conditionnelle**

- a. Condition de type valeur et expression
- b. Condition de barre de données et ensemble d'icone

# **5. Gestion des évènements**

- a. Gestion des composants et variables
- b. Gestion des évènements
- **6. QCM**

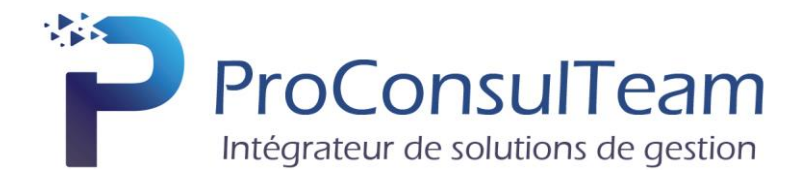

# **CONDITIONS GENERALE DE VENTE**

# <span id="page-31-0"></span>**Préambule**

ProConsulTeam intervient régulièrement pour former sur l'utilisation de ses logiciels. Les clients de ProConsulTeam, en formation, sont des utilisateurs finaux ou partenaires. Les conditions générales de vente des formations ProConsulTeam interviennent dans le cadre des conditions générales de vente et de la convention d'utilisation des logiciels EBP.

# **Inscription**

À la suite de l'inscription du client, ProConsulTeam envoie à l'entreprise le programme de formation et la convention de formation en 2 exemplaires. Un exemplaire est à retourner à ProConsulTeam, signé et accompagné du règlement par virement afin de confirmer définitivement l'inscription.

Le client doit également préciser s'il fait une demande de prise en charge avec subrogation de paiement auprès de son OPCO.

# **Annulation ou report de la formation par le client**

Le client peut annuler ou demander un report, sans frais, d'une formation, si cette annulation intervient au plus tard sept jours ouvrés avant la date de démarrage de la formation. Au-delà de cette date, les frais de stage et frais annexes peuvent être entièrement réclamés au client.

# **Annulation ou report de la formation par** ProConsulTeam

Sans circonstances exceptionnelles, ProConsulTeam peut annuler ou reporter, sans frais, une formation si cette annulation intervient au plus tard sept jours ouvrés avant la date de démarrage de la formation. En cas de circonstances exceptionnelles indépendantes de ProConsulTeam ou en cas d'indisponibilité subite du formateur (accident, maladie, etc…), ProConsulTeam peut également annuler ou reporter la formation prévue, sans préavis. Dans ce cas, si le client a engagé des frais de déplacement, celui-ci peut demander une indemnisation de déplacement à ProConsulTeam. Dans tous les cas, ProConsulTeam s'engage à proposer une solution de remplacement dans les plus brefs délais et au mieux pour le client.

# **Attestation de stage**

À l'issue de la formation, le client signera sa feuille de présence et ProConsulTeam remettra au client une attestation de présence. Par ailleurs, un questionnaire de satisfaction, à remplir et à renvoyer à ProConsulTeam, sera remis au client.

# **Facturation**

Si le client souhaite que le règlement soit émis par l'OPCO dont il dépend, il lui appartient :

- $\triangleright$  De faire une demande de prise en charge un mois avant le début de la formation et de s'assurer de la bonne fin de cette demande,
- $\triangleright$  De l'indiquer explicitement sur la convention de formation professionnelle continue,
- ➢ De s'assurer de la bonne fin du paiement par l'organisme qu'il aura désigné.

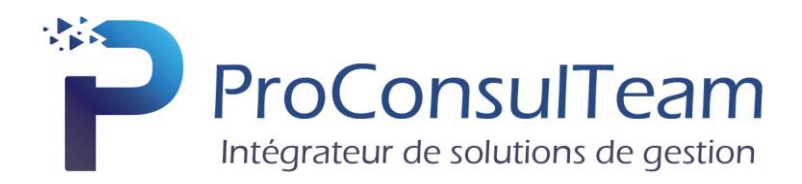

Si l'OPCO ne prend en charge que partiellement le coût de la formation, le solde du montant de la formation sera facturé au client.

Si ProConsulTeam n'a pas reçu l'accord de prise en charge de l'OPCO un mois après le démarrage de la formation, le client sera facturé de l'intégralité du coût du stage.

# **Qualité des intervenants dispensant les formations organisées par** ProConsulTeam

Les intervenants dispensant des formations, pour le compte de ProConsulTeam, peuvent être :

➢ Des collaborateurs de ProConsulTeam, employés au poste de formateur ou de consultant

# **Responsabilités mutuelles**

ProConsulTeam est responsable de la qualité de la formation dispensée, soit en stage groupé, soit en personnalisé, tant au niveau du contenu que de la pédagogie. Si, malgré le soin apporté à la formation, le client avait une réclamation, celle-ci peut être exprimée par tout moyen à la convenance de celui-ci, dans les 5 jours ouvrables suivant la formation. Dans ce cas, ProConsulTeam s'engage à apporter une réponse appropriée.

Le client assure la responsabilité de :

- ➢ L'adéquation entre la formation dispensée et les besoins du client ; ProConsulTeam a cependant un devoir de conseil si le client le lui demande.
- $\triangleright$  La connaissance de l'environnement d'utilisation des logiciels tel que, par exemple, les données sociales de l'entreprise ou les imputations comptables.
- ➢ Du contenu des saisies effectuées dans les logiciels lors de la formation.

# **Constat de formation ne pouvant être effectuée**

Lors des formations personnalisées, le(s) logiciel(s) doivent être installé(s) sur le(s) matériel(s) du client. Si ce n'est pas le cas, le formateur peut assurer cette installation :

- ➢ Dans la limite de ses compétences (notamment pour les installations en réseau),
- $\triangleright$  Comprise dans son temps de formation,
- ➢ Sous la responsabilité du client.

En cas d'impossibilité, une solution sera recherchée pour assurer la formation sur un autre matériel et sur un logiciel du même type (par exemple une version d'évaluation). Si le formateur ne peut pas assurer sa formation (ou l'assure partiellement) pour problèmes techniques liés à la configuration du client, la journée sera facturée au client. Pour les autres cas de formation ne pouvant être effectuée alors que le formateur est présent sur place (client absent, etc…), la journée sera également facturée au client.